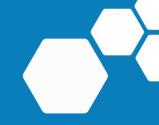

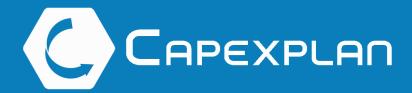

# STREAMLINE YOUR CAPITAL EXPENDITURE PROCESS

Capexplan is a complete capital expenditure software that helps companies plan, approve, and track their entire capex and opex workflow

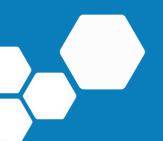

# WHY SELECT

# ALMIRANTA AND OUR CAPEXPLAN PRODUCT?

No capex software 'Out of the Box' will meet 100% specifications of all companies. However, Almiranta's strength lies in our flexibility.

We can deliver you a solution that fully meets your needs of today as well as those of tomorrow.

Almiranta only invoices customers upon Go-Live, providing reassurance to customers that we can integrate with any system and fully deliver any account.

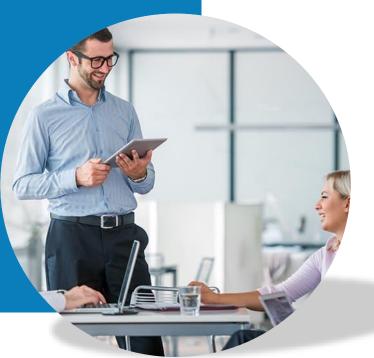

### Why Choose Us

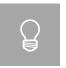

Whatever function of report (related to capex management) is needed, we can add to your account before formal implementation (we normally make any change conditional to a PO).

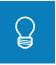

We have the ability to customize each customer account. All changes, new functions, and new reports are done at no cost for the customer. And this is valid for ongoing customers as well.

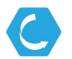

### WHAT IS CAPEXPLAN ————

# INTRODUCTION

A complete solution for planning, approving, and tracking capital and operational expenditures

- SaaS (software as a service, cloud based)
- Intuitive (short learning curve)
- Practical (for the work of every day)
- Flexible (from medium to very large companies)
- Pricing (annual): www.capexplan.com/pricing

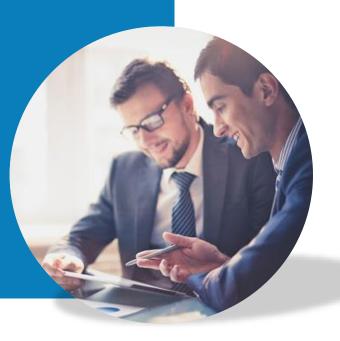

### **CAPEXPLAN KEY VALUES**

WHAT'S IN IT FOR YOU ———

- Improved overall Capex/Opex management
- Greater control over tracking of all expenditures
- Visual on and better understanding of where your money is going, in order to take strategic decisions
- Reduction of approval time

### HOW YOU ACHIEVE THIS —

- Standardization of the entire capital expenditure creation and authorization process
- Capex/opex requests that are complete, avoiding costly errors or omissions
- Policies and procedures that are followed
- Complete audit log

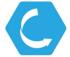

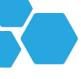

CAPEXPLAN -

# FROM SETUP TO REPORTS

### Account Setup

- · Create the company org chart
- Import budgets or create them in Capexplan
- Allocated funds
- Replicate all approval policies
- · Create multiple request forms
- Customize account (hide/show/rename fields)

### **Create Capital Acquisition Request**

- Fill all mandatory fields
- Use standard or shortforms
- Create stage gates
- Review checklists

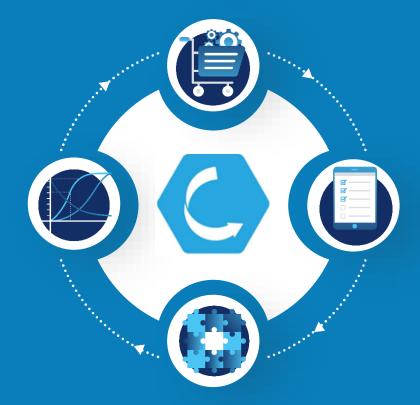

# Approve Capital Expenditure

 Approvers can comment, approve, or reject the request

### **Generate Reports**

- Produce almost any type of report, per unit or group.
- Track budget vs actuals, forecasts, cash Flows

### Manage Capital Expenditure

- Add costs against expenditures
- Seek re-approval on over budget

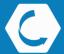

## **Product Overview**

### **Create Capital Acquisition Request**

- Fill all mandatory fields
- Use standard or shortforms
- Create stage gates
- Review checklists

### **Generate Reports**

- Produce almost any type of report, per unit or group.
- Track budget vs actuals, forecasts, cash Flows

# Approve Capital Expenditure

- Approvers can comment, approve, or reject the request
- 13 Status for all situations

### **Manage Capital Expenditure**

- Add costs against expenditures
- Seek re-approval on over budget

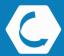

### **Create Capital Acquisition Request**

- Fill all mandatory fields
- Use standard or shortforms
- Create stage gates
- Review checklists

### **Asset & File Management**

- Ability to track asset lifecycle
- Central repository for documents

### Create projects and

Envelopes

Consolidation

currency

Consolidate in any

Reports at any level

**Project Management** 

Track costs at all levels

Produce almost any type of report, per unit or group.

### **Generate Reports**

Track budget vs actuals, forecasts, cash Flows

### Alerts, Messages, Calendar

- Receive any type of alert
- Send messages and calendar notes

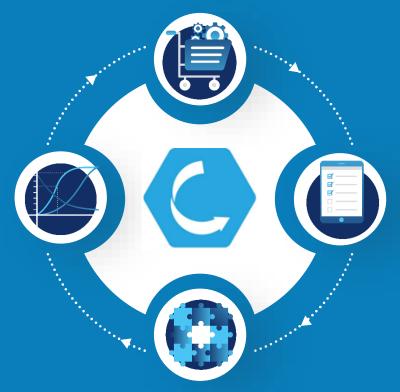

### **Manage Capital Expenditure**

- Add costs against expenditures
- Seek re-approval on over budget

### **Temp & permanent transfer**

- Ability to delegate approval
- Permanent transfer

### **Budget planning**

- Multiple proposals
- Approval process

### **Approve Capital Expenditure**

Approvers can comment, approve, or reject the request

### **Closing process**

- Flexible closing process
- Transfer of closing

### Collaboration for requests

- Adding collaborators
- Assignees

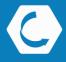

### **Assumptions, Financials**

- Flexible financial templates
- Multiple assumptions

### **Project Management**

- Create projects and Envelopes
- Track costs at all levels

### Consolidation

- Consolidate in any currency
- Reports at any level

### Flexible requests

- Standard and shortforms
- Hide/rename any field

### **Create Capital Acquisition Request**

- Fill all mandatory fields
- Use standard or shortforms
- Create stage gates
- Review checklists

### Alerts, Messages, Calendar

**Asset & File Management** 

Ability to track asset

Central repository for

**Generate Reports** 

unit or group.

Track budget vs

Produce almost any

type of report, per

actuals, forecasts, cash Flows

lifecycle

documents

- Receive any type of alert
- Send messages and calendar notes

### Manage Capital Expenditure

- Add costs against expenditures
- Seek re-approval on over budget

### Detailed approvals

- Approvers, recommenders, observers, notified
- Groups, exceptions

### Temp & permanent transfer

- Ability to delegate approval
- Permanent transfer

### **Budget planning**

- Multiple proposals
- Approval process

# Approve Capital Expenditure

 Approvers can comment, approve, or reject the request

### **Closing process**

- Flexible closing process
- Transfer of closing

### **Collaboration for requests**

- Adding collaborators
- Assignees, roles

### **Asset tracking**

Multiple WBS

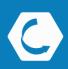

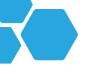

### CAPEXPLAN -

# **FEATURES**

### Create Your Request

- The request process consists of number of tabs, each containing specific fields that enable the users to add all the information required.
- Add all equipment information you need.
- Super Users can add fields, rename fields, and hide fields as needed.

### Add Financial Benefits

 Users can add financials information such as savings, additional costs, increased sales, and sales cannibalization

### CapExPlan Calculates Your Financials

 Capexplan automatically calculates the financials (payback, NPV, IRR), using the discount rate of the business unit. Tax rates can also be included

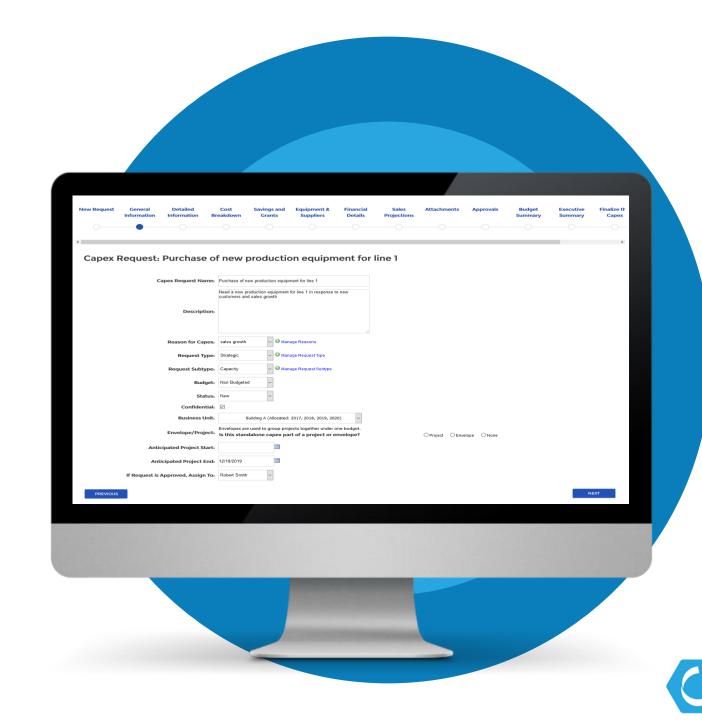

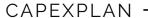

# **APPROVAL PANEL**

All actions, comments, and attachments will be shown on the Activity Log on the right. Timestamps are included for each activity for auditing purposes.

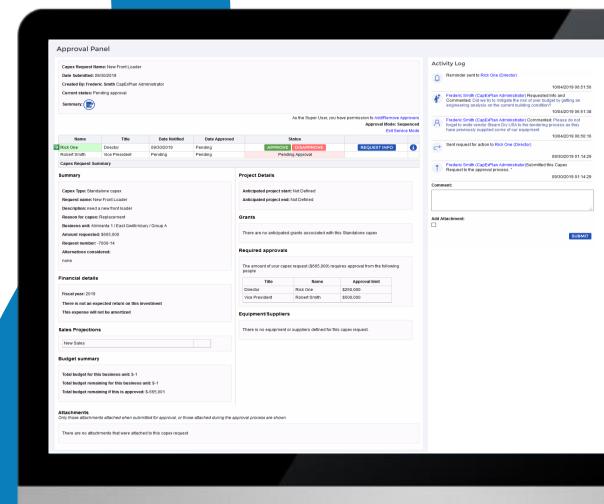

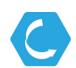

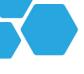

PLANNING PROCESS -

# **BUDGETS**

### From Budget Proposal to Approval

- Create multiple budget proposal scenarios
- Get your proposed budget approved
- Establish baseline
- Create request for budgeted, non budgeted items
- · Add forecasted items when required

### Extensive Flexibility and Insight

- Plan up to 50 years in time
- · Add your financial metrics and KPIs
- Multiple currencies consolidate in any currency
- Multi-year planning auto import previous year items
- Audit log for budget approval

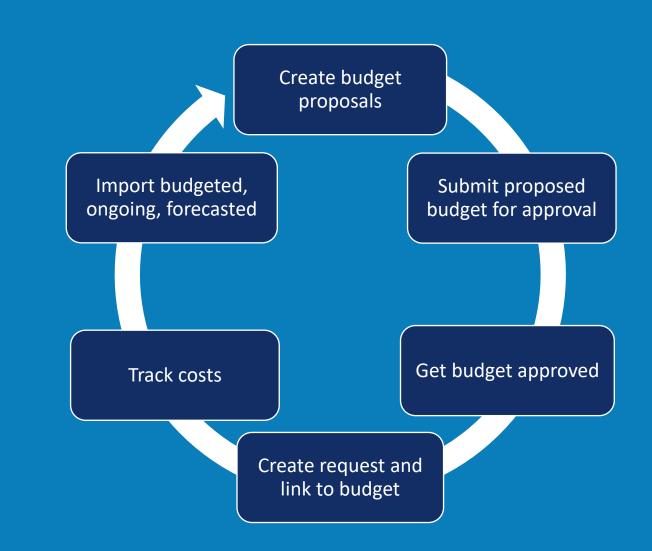

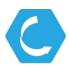

### —— CAPEXPLAN ——

# TRACKING COST & BUDGET MANAGEMENT

### Tracking Costs

 Capexplan can track your costs. Enter costs directly into Capexplan or import automatically from your accounting system/ERP

### Budget Management

Budgets can be managed on a monthly, quarterly, and annual basis

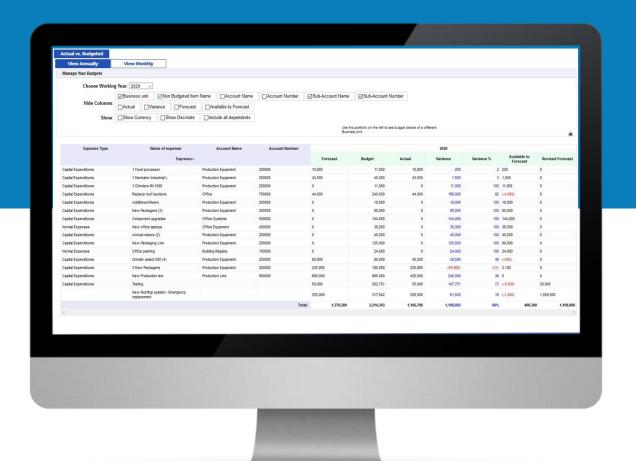

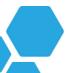

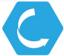

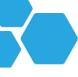

TRACKING COSTS

# POs, INVOICES, & RECEPTIONS

From Asset to Capex Level

Capexplan enables you to track your costs at any level, from the individual asset to the entire capex request.

### Manage Capital Expenditure

- Customize Purchase Orders, as well as Invoices, and Receptions
- Set Notification Alerts on tracking costs (PO committed, Actuals, others)

### Improve the Process

- View Plan vs Outcome (Costs, Benefits, Project Duration)
- Provide Post Mortem information at closing period

Standalone Name: Cooling system for Offices

Capex Number: BUA-2020-4002

Budget Remaining: \$47,500 [To Date]

Type: Standalone Approved Amount: \$60,000

Entity: Building A Planned Completion: 11/19/2020

Total spent versus approved amount: 21%

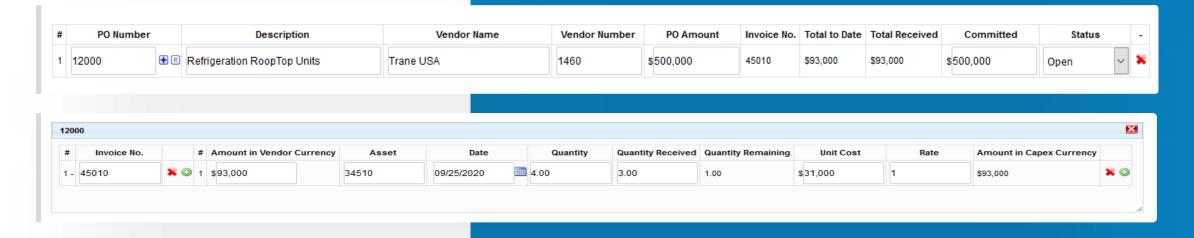

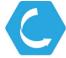

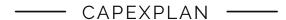

# REPORT ON EVERYTHING

Capexplan provides you a flexible **report generator** as well as **dashboards** in order to generate all the reports that you need for complete overview

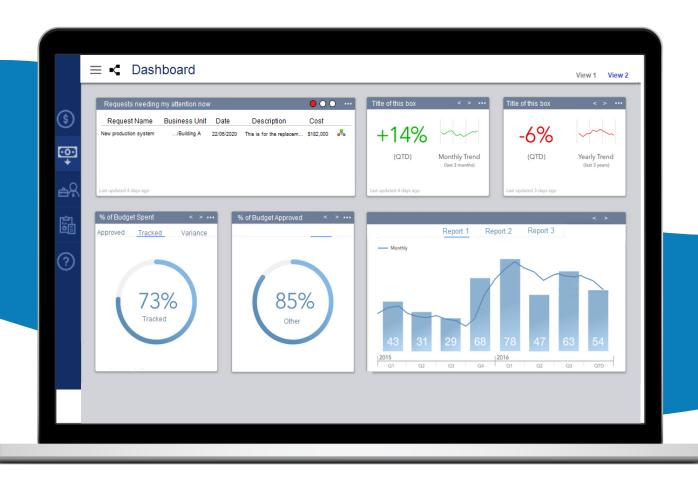

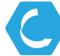

### --- CAPEXPLAN ----

# INTEGRATION

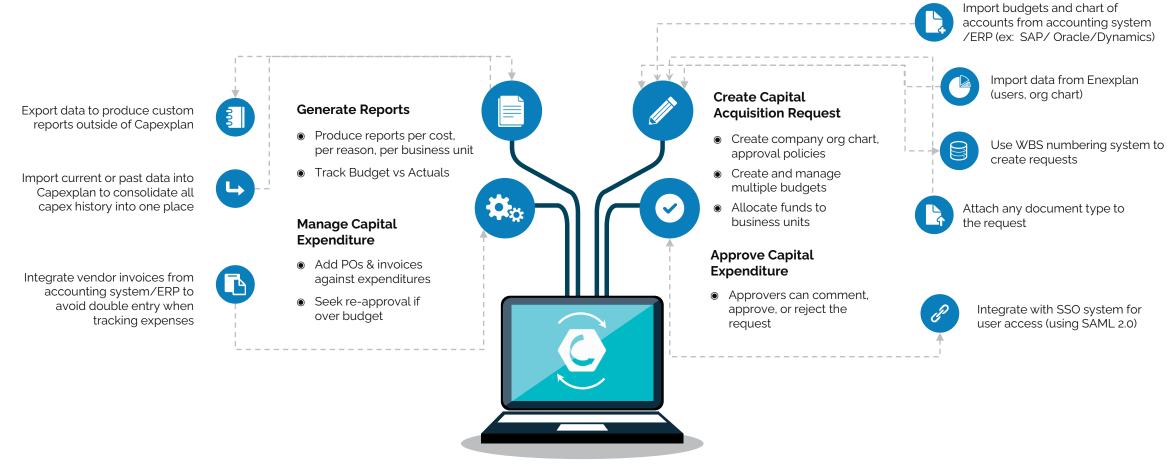

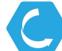

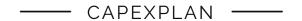

# **NEW GUI V3 COMING SOON**

Capexplan is going to have a fresh, more modern look in spring 2024

Faster user experience (UX)

A nicer, leaner Graphical User Interface (GUI)

Improved graphics, reports, visuals

Responsive where you need it

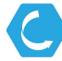

# **NEW LOOK AND FEEL - USER INTERFACE**

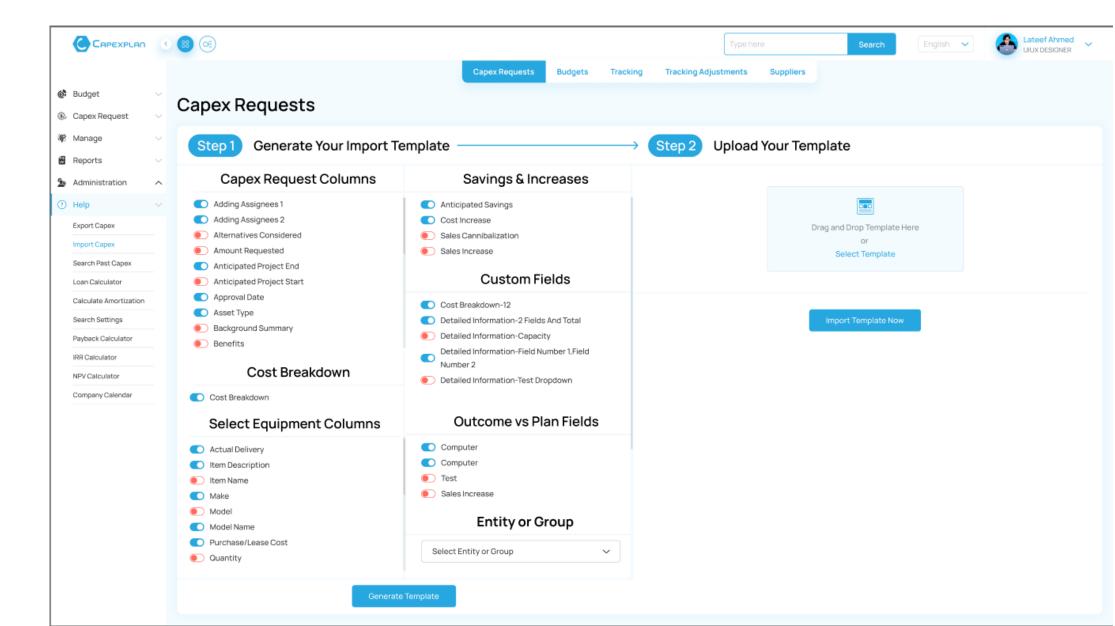

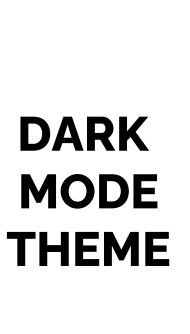

Budget

Manage

Reports

? Help

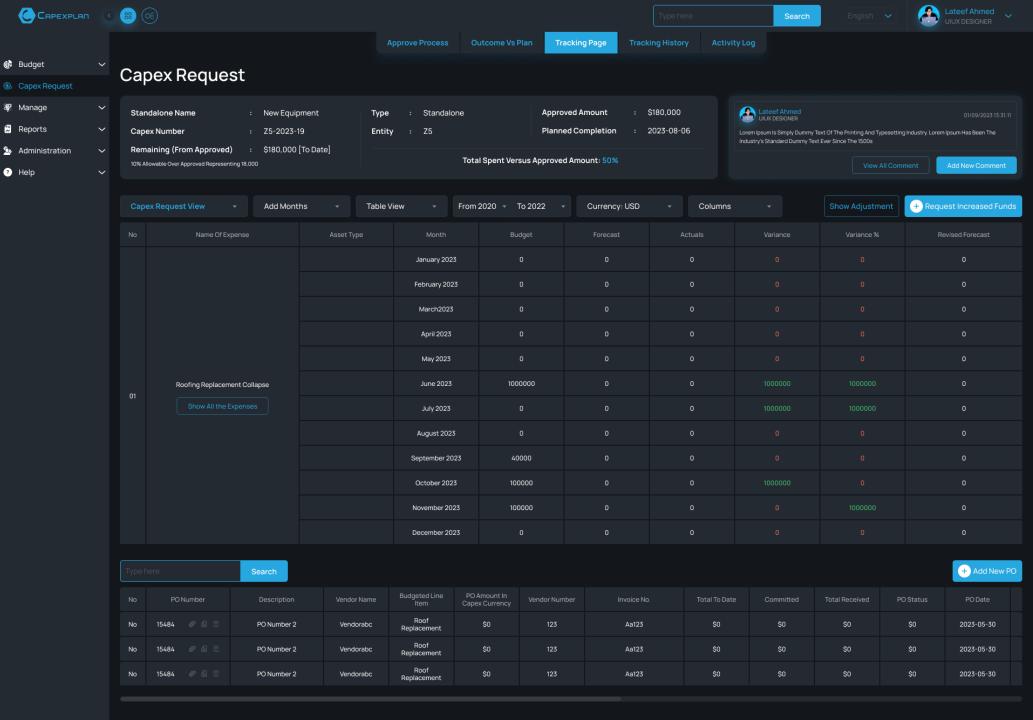

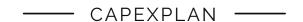

# **ALL INCLUDED**

Capexplan comes with everything you need to manage your capex & opex

### **Complete Product**

- All features and tools
- Flexible and scalable
- Pay only for the number of users needed
- Secured environment
- Date on multiple servers
- High Availability

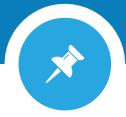

### **Implementation**

- Staging environment
- Assistance for account setup
- Importation of data
- Integration with other systems (ERP, SSO)
- Best practices for capex and opex management
- Customization of account to fit your exact needs

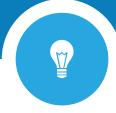

### **Training**

- Training documentation
- Super User private training webinars
- Periodic updates on new features and how to best use them

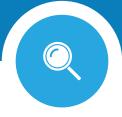

### **Support**

- Support for best implementation setup
- Ongoing support for optimization
- Debugging and assistance (How do I?...)
- Addition of custom features

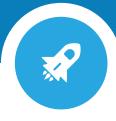

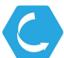

### INTERESTED? TRY OUR

# PROOF OF CONCEPT

We offer a no-commitment way to trying Capexplan

- You tell us what you want to do, we do the set-up for you
- Using your company data
- No limit of time to test
- No limitations on users (number or users, functions)
- Zero obligation or commitment
- Can be converted to production account later

# Create and Create and Analog Create and Create and Create and Costs Costs Company org

### **Proof of Concept (POC)**

WHY DO A POC?

- Customized account to your exact needs
- Gives you the ability to test everything
- Faster than a trial we will prepare your account

### WHAT YOU GET

- An account ready for testing
- The ability to experience Capexplan and decide at your pace if Capexplan is right for your company

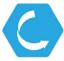

### HOW WE CAN DELIVER ————

# **IMPLEMENTATION**

We assist you in all phases of implementation and training

- Direct access to decision making person at Almiranta
- Creation of complete list of requirements and steps to implement functions needed
- Provide direct help for adding/migrating data, account setup (all steps), and training.
- Provide you with detailed workflows and status updates on a regular basis.

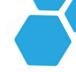

### **OUR TEAMS**

HOW WE WORK AND SUPPORT YOU -

- MANAGEMENT Your contact. Works with teams to deliver
- DEV Develops and adapts Capexplan to your needs
- INTEGRATION Interfaces/APIs, data uploads
- PERIPHERAL Setups (ex: SSO) and fine tuning
- SERVERS MGNT All servers and internal systems
- TRAINING Provides initial and ongoing training
- **SUPPORT** General support and first contact for issues

WHERE OUR TEAMS ARE ———

### **MAIN TEAMS**

- Canada All
- Europe/Africa Dev Integration Support
- India Dev Integration Peripheral Support
- Panama Support Sales Dev

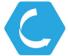

# **CONTACT US**

Looking Forward to Connecting!

- ★ 1176 Bishop Street Montreal (Quebec) H3G 2E3 Canada
- **1** +1 800 688 7511
- sales@almiranta.com
- www.capexplan.com

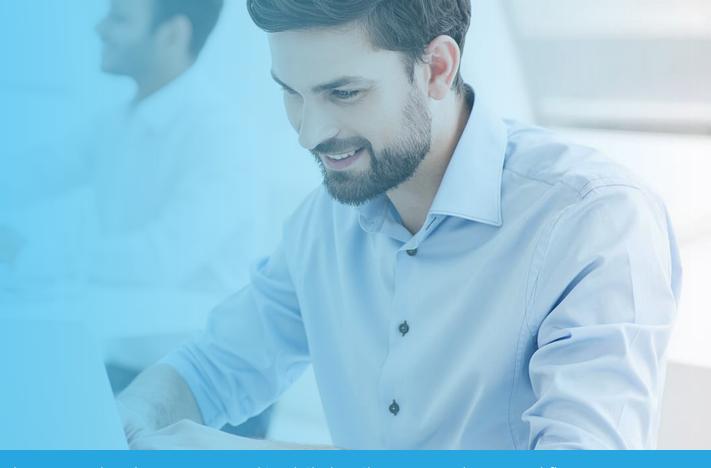

Capexplan is a complete capital expenditure software that helps companies plan, approve, and track their entire capex and opex workflow